**Docs Italia**: "*… Pubblica Amministrazione te lo do il pdf!*" **Una via facile e nuova per pubblicare documenti della PA**

**Webinar #InnovazioneDigitale** 

#### Semplificare il linguaggio della PA: le novità di Docs **Italia e Designers Italia**

5 Giugno 2018, ore 12:00

Formez<sub>PA</sub>

**Lorenzo Fabbri Team Digitale** 

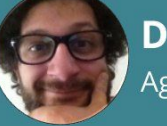

**Davide Porrovecchio** AgID

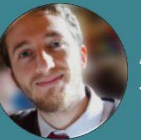

**Alberto Torin Team Digitale** 

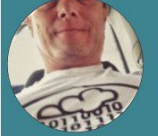

**Ciro Spataro** Comune di Palermo

[eventipa.formez.it/node/148190](https://t.co/Rkgiw2kqyY)

Ciro Spataro Comune di Palermo [U.O. Transizione al digitale](https://www.comune.palermo.it/unita.php?apt=4&uo=1770&serv=394&sett=138) [c.spataro@comune.palermo.it](mailto:c.spataro@comune.palermo.it) [cirospat.readthedocs.io](http://cirospat.readthedocs.io)

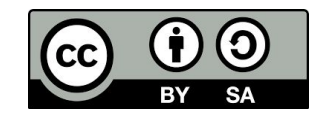

questa presentazione [bit.ly/docsitalia\\_cirospataro](http://bit.ly/docsitalia_cirospataro)

## Nella PA cominciamo a conoscere Docs Italia

**Docs Italia** beta

'It

Documenti pubblici, digitali.

# **Che cos'è Docs Italia**

Docs Italia è un servizio a disposizione delle Pubbliche Amministrazioni per pubblicare documenti tecnici e amministrativi, e offre ai cittadini la possibilità di leggere e commentare documenti pubblici ed essere informati sull'andamento dei progetti. **<https://docs.developers.italia.it>**

#### **Docs Italia comincia a piacere nella PA perchè:**

- è un formato consultabile su diverse tipologie/misure di schermi e display… (con il pdf te lo sogni),
- la ricerca testuale di parole chiavi è molto più facile che su un formato pdf ….,
- è un formato comodo, elegante e che invita alla lettura e alla comprensione dei contenuti ….,
- è un formato commentabile, quindi utile per la partecipazione.

## Docs Italia è perfetto per pubblicare nella PA:

- linee guida
- regolamenti
- carta dei servizi
- bilanci sociali
- decreti, leggi e norme varie
- protocolli di intesa / accordi di programma
- deliberazioni con un elevato numero di pagine
- qualsiasi atto/documento pubblico che è articolato in diverse sezioni (capitoli, paragrafi, commi)
- manuali d'uso di software / tutorial

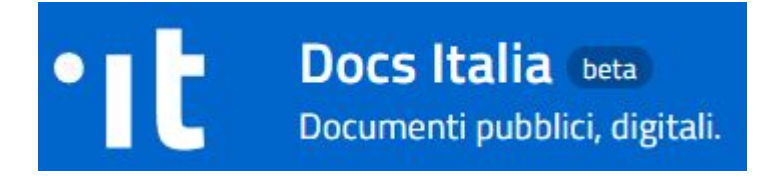

#### Il primo amore su Docs Italia cad.readthedocs.io

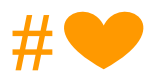

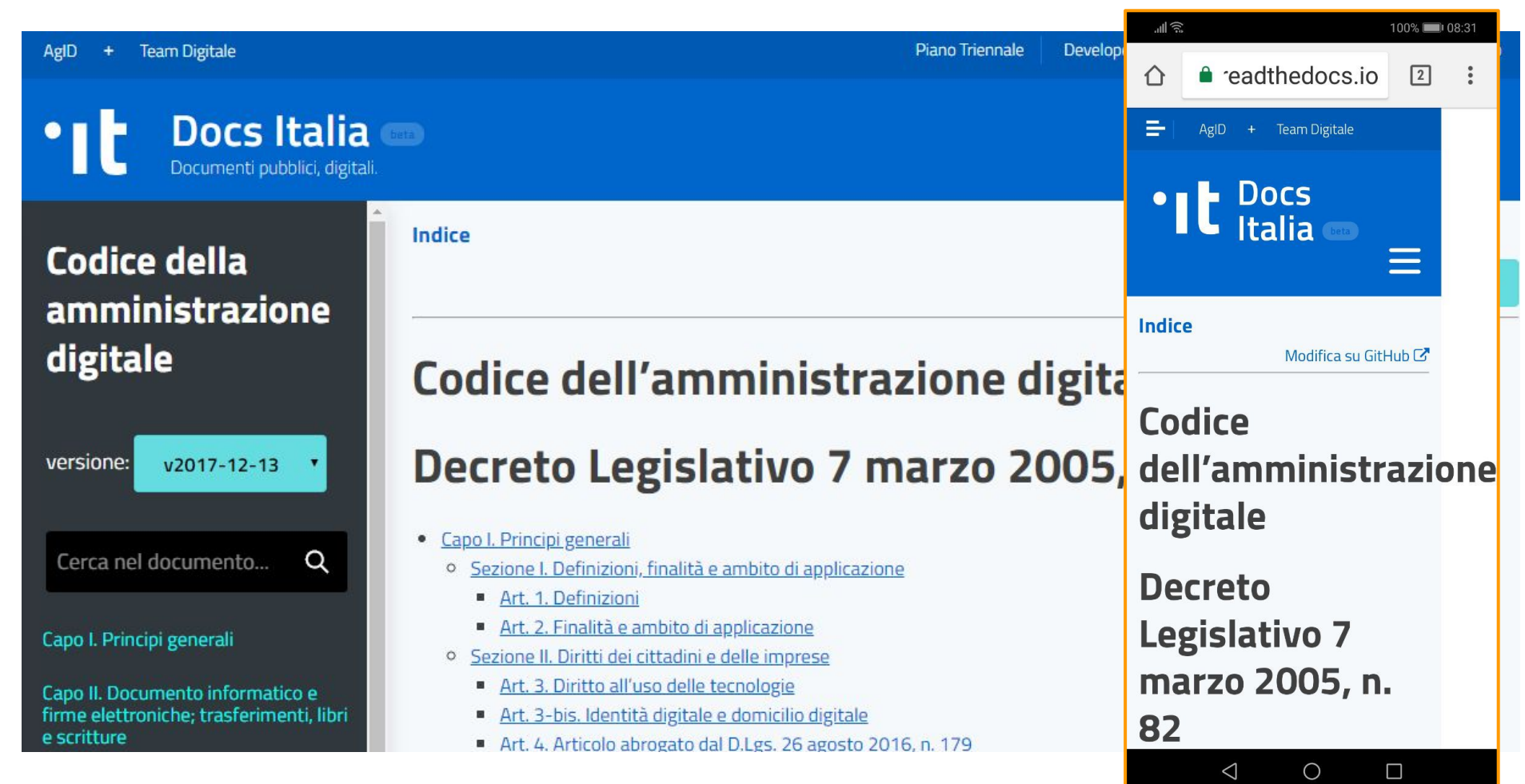

quante volte mi sono ritrovato nella condizione di dovere consultare il **Codice dell'Amministrazione Digitale** durante riunioni in cui non avevo il pc portatile ma solo lo smartphone

## Uno dei primi documenti su Docs Italia

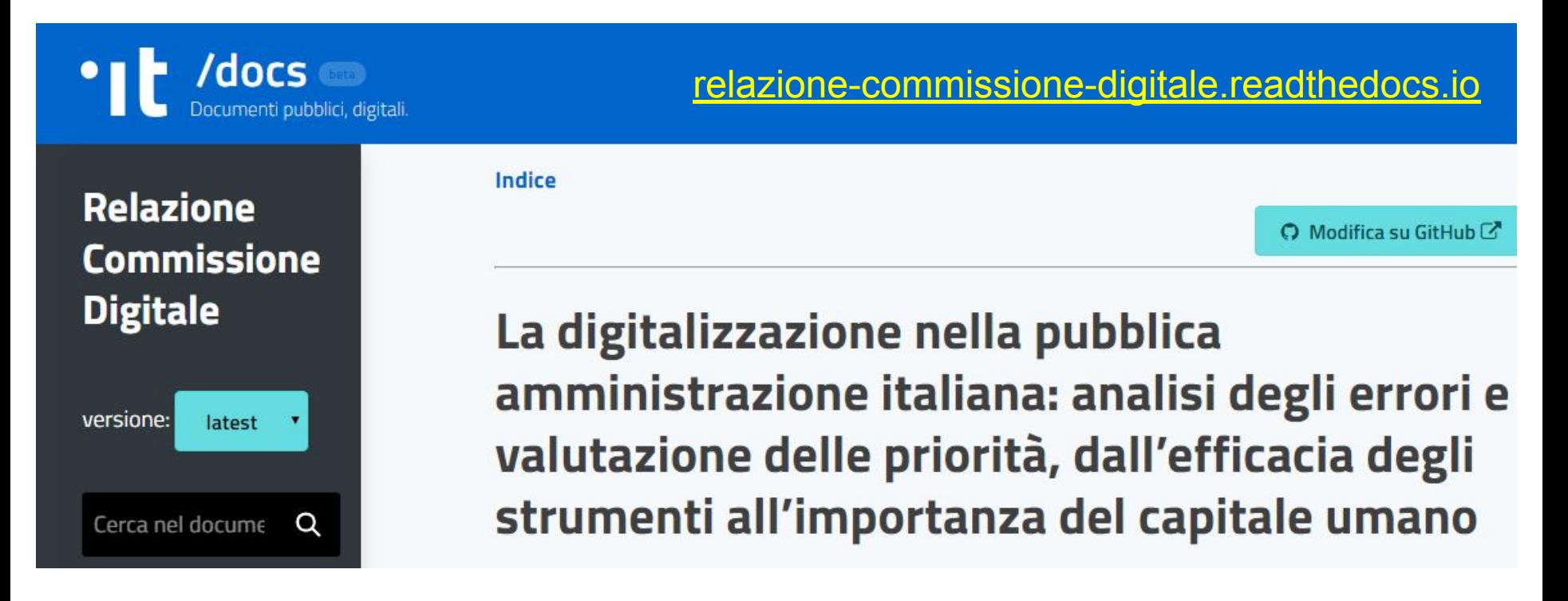

All'inizio fu pubblicato un documento formato PDF di oltre 300 pagine. Feci un [post su Medium](https://medium.com/@cirospat/sintesi-zen-del-report-della-commissione-parlamentare-dinchiesta-sul-livello-di-digitalizzazione-4bc10e081fa4) di sintesi delle risultanze dei lavori, stimolando la Commissione parlamentare di inchiesta sulla digitalizzazione della PA italiana a pubblicare l'importante e utile documento su Docs Italia e [Matteo Troia](https://twitter.com/matteojordan) realizzò [questo obiettivo](https://relazione-commissione-digitale.readthedocs.io).

#### Docs Italia fa conoscere tra loro i dipendenti delle PA

che vogliono cominciare a pubblicare documenti nella nuova modalità

Read the Docs : documenti enti pubblici

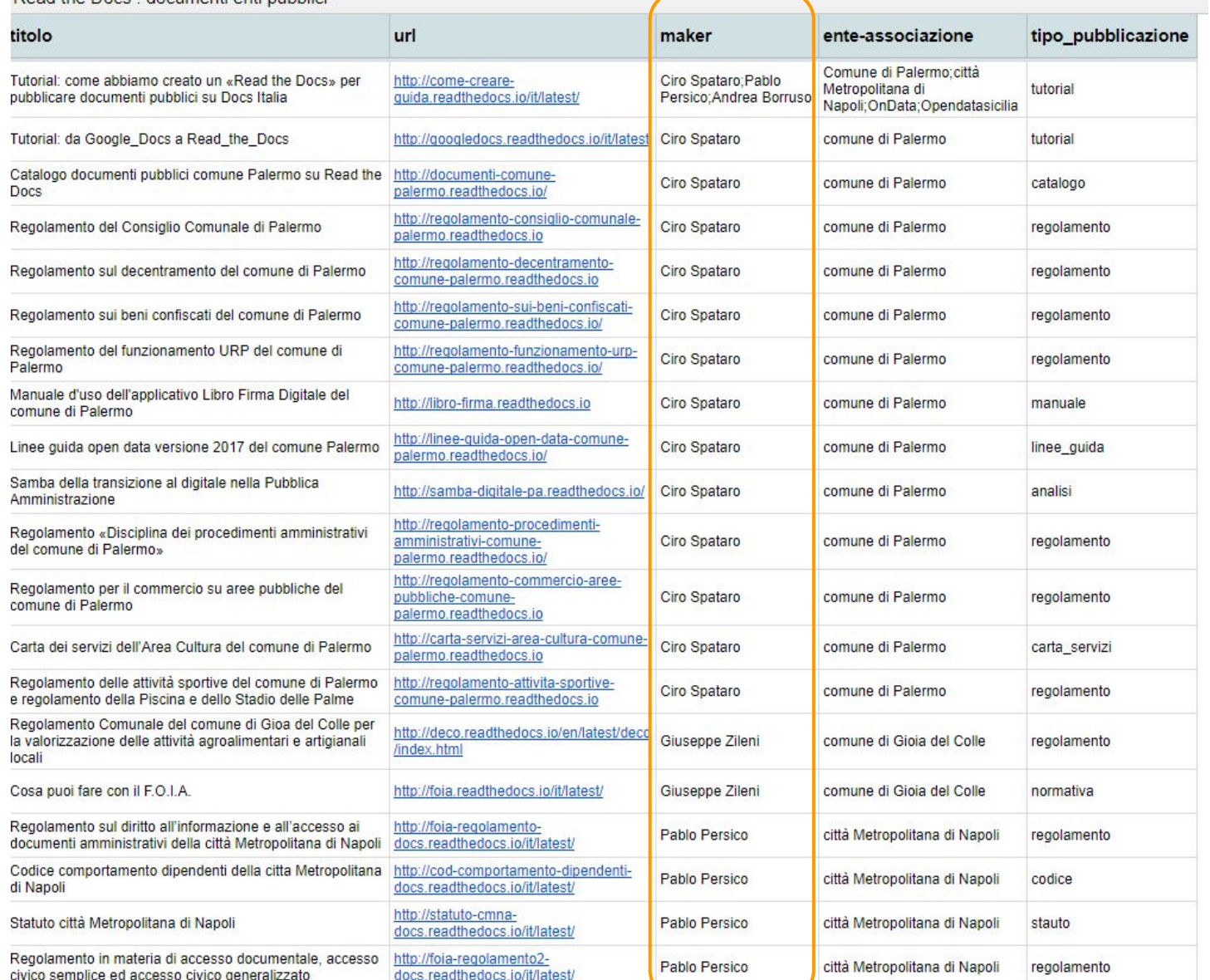

Comune di **Gioia del Colle** 

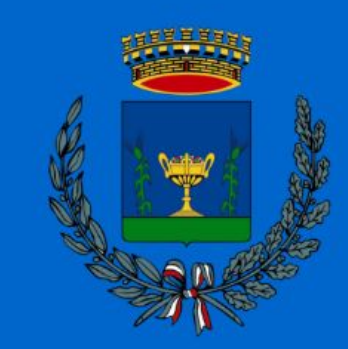

F.O.I.A.

**AgID Team Digitale** 

> **Docs Italia** Documenti pubblici, digital

Linee guida open data comune **Palermo** 

latest

versione:

## Forum Italia divulga la conoscenza su Docs Italia

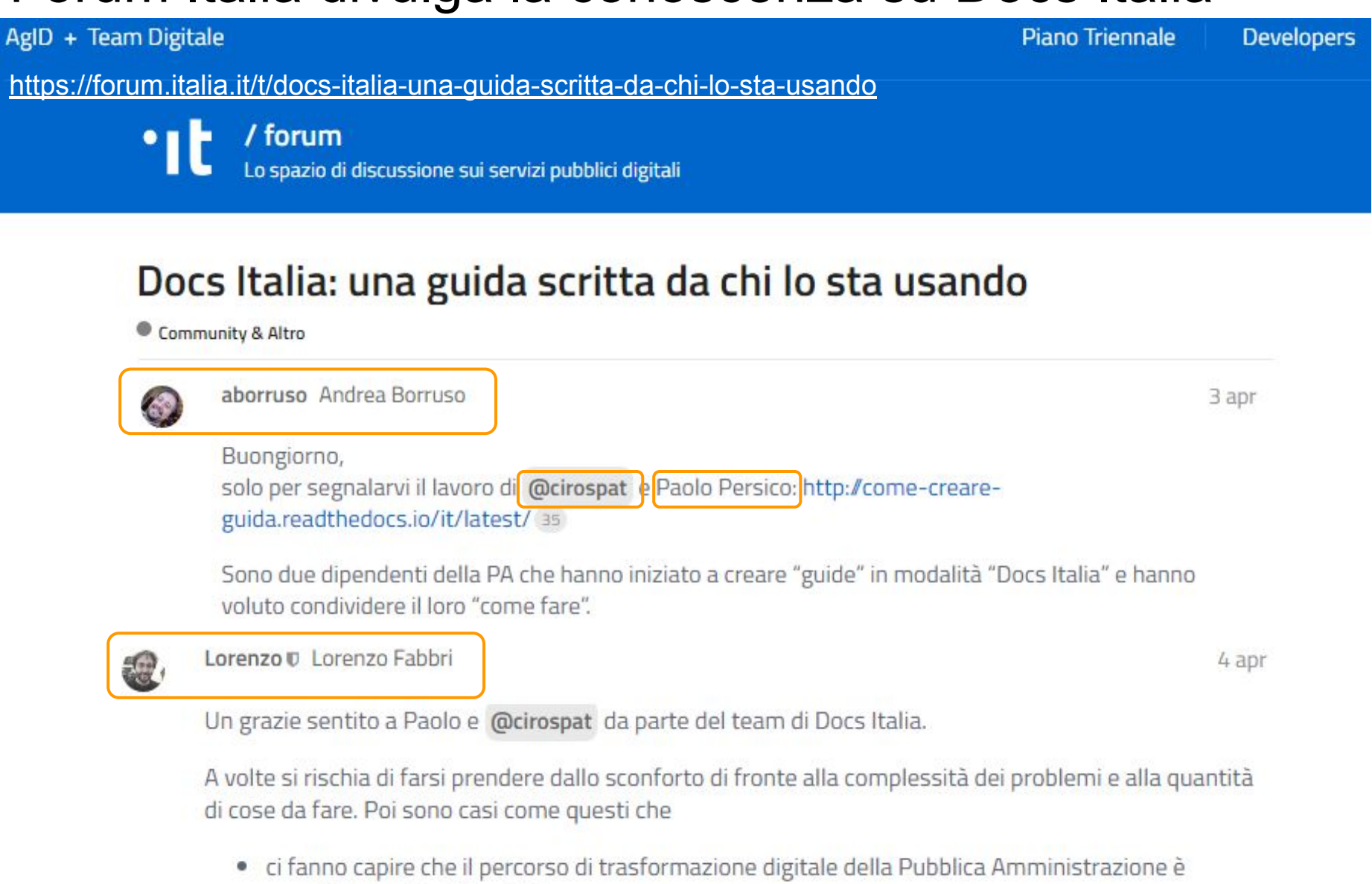

- possibile, anzi è già in atto!
- · ci riempiono di soddisfazione e ci ripagano del duro lavoro di questi mesi sul progetto.

Lorenzo

Noi, nella PA, abbiamo usato lo "**[starter kit](http://github.com/italia/docs-italia-starter-kit)**" Docs Italia del Team Trasformazione Digitale

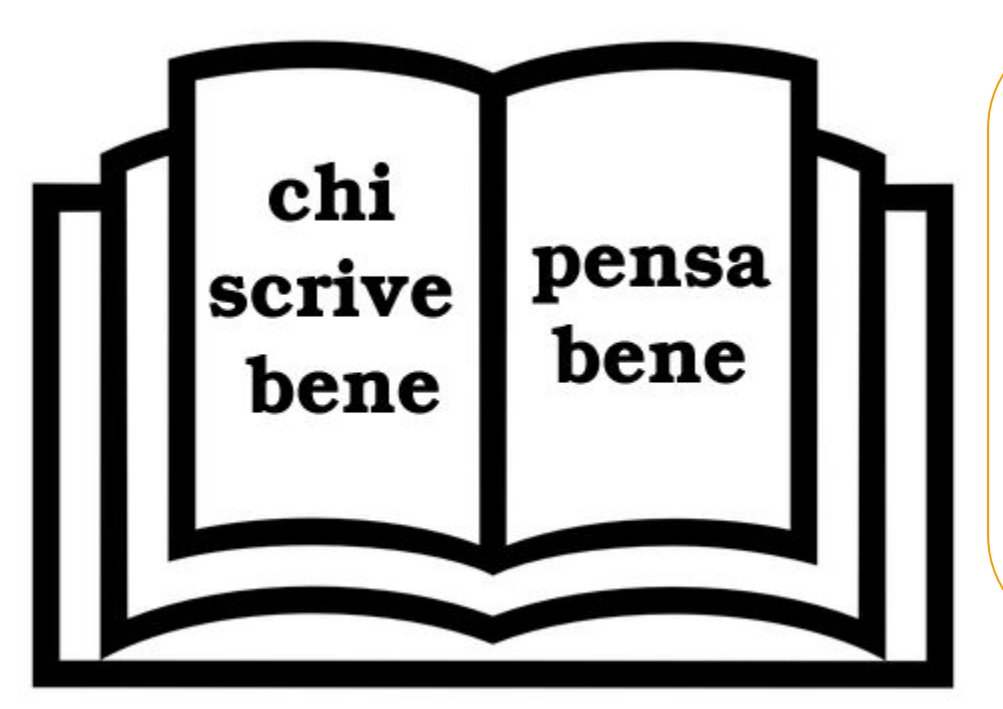

- Ciro Spataro (Comune di Palermo, OpenDataSicilia)
- Pablo Persico (Città Metropolitana di Napoli, OpenDataSicilia)
- Andrea Borruso (OnData, OpenDataSicilia), supervisione e «spingitore di tutorial»

e abbiamo creato un documento tutorial, proprio su Docs Italia, in cui spieghiamo due strade da percorrere, una facile a prova di dipendente della PA (come me), e una leggermente più articolata

**[come-creare-guida.readthedocs.io](http://come-creare-guida.readthedocs.io)**

Si cominciano a redigere regolamenti e linee guida del comune di Palermo su Docs Italia

**[documenti-comune-palermo.readthedocs.io](http://documenti-comune-palermo.readthedocs.io)**

#### Catalogo di documenti del Comune di Palermo di interesse pubblico Linee guida open data

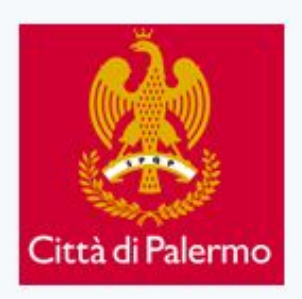

Fonte: Regolamenti comunali C.

- Regolamento del Consiglio Comunale di Palermo
- Regolamento sul Decentramento comunale  $\circ$
- Regolamento sui beni confiscati  $\circ$
- Regolamento del funzionamento URP  $\circ$
- Regolamento Disciplina dei procedimenti amministrativi  $\circ$
- Regolamento per il commercio su aree pubbliche  $\circ$
- Carta dei servizi dell'Area Cultura  $\circ$
- Regolamento delle attività sportive e regolamento della Piscina  $\circ$

Catalogo dei documenti approvati dal comune di Palermo e pubblicati secondo la guida del Team Trasformazione Digitale dell'Agenzia per l'Italia Digitale C.

Facile modalità di visualizzazione di documenti di interesse pubblico, che permette la ricerca di parole chiave nel testo e si adatta al display dei dispositivi mobili consentendo un agevole lettura in mobilità.

## ANCI FRIULI VENEZIA GIULIA anche su Docs Italia

**Venerdì 22 giugno 2018 appuntamento** a Udine, all'ENAIP di Pasian di Prato, per un laboratorio sulla costruzione di un documento amministrativo utilizzando Docs Italia, con Ciro Spataro e Marina Galluzzo (comune Udine)

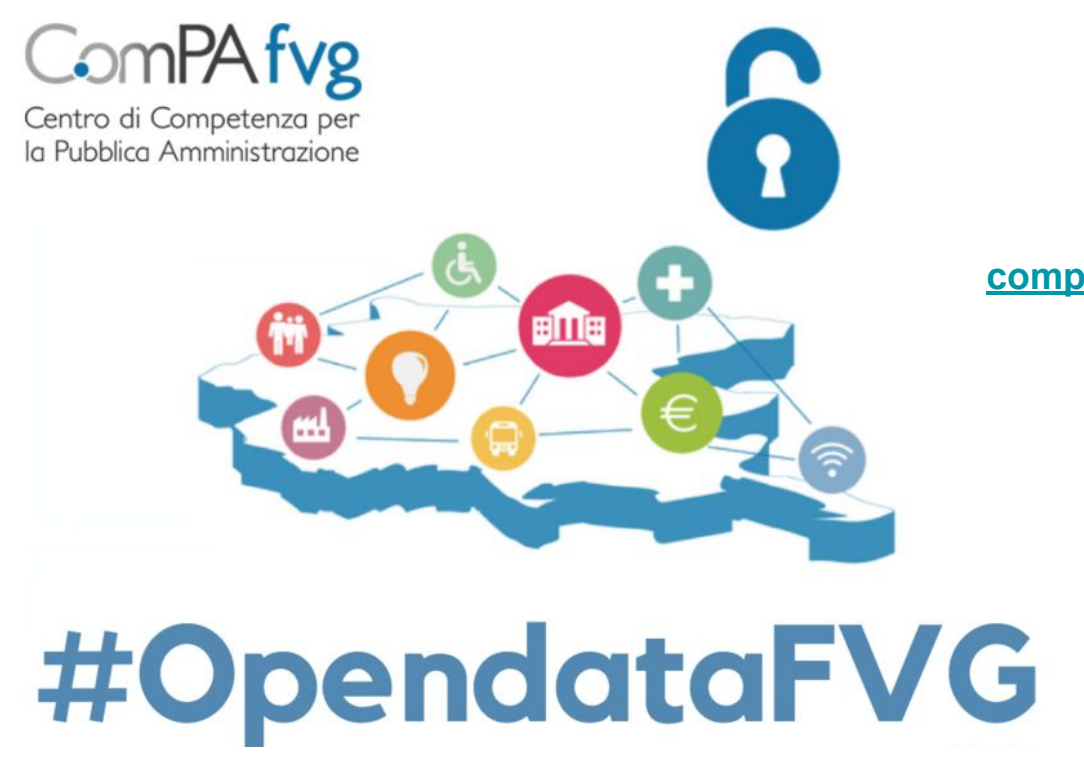

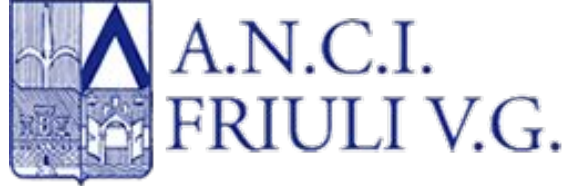

**[compa.fvg.it/I-nostri-progetti/OpendataFVG-2018](https://compa.fvg.it/I-nostri-progetti/OpendataFVG-2018)**

## Le cose si semplificano… per pubblicare documenti su Docs Italia

![](_page_10_Figure_1.jpeg)

Basta usare Google doc e installare lì stesso il "componente aggiuntivo" **GGeditor** [googledocs.readthedocs.io](http://googledocs.readthedocs.io) (un tutorial di Ciro Spataro che spiega il funzionamento)

## Fondamentale è:

## creare gli account su

- [github.com](http://github.com)
- [readthedocs.org](https://readthedocs.org/)

#### usare un account

Google per usare [Google Drive](https://www.google.com/drive/) / Doc

## installare su Google Doc

il plugin "componente aggiuntivo" GGeditor [chrome.google.com/webstore/detail/ggeditor/piedgdbcihbejidgkpabjhppneghbcnp](https://chrome.google.com/webstore/detail/ggeditor/piedgdbcihbejidgkpabjhppneghbcnp)

![](_page_11_Picture_8.jpeg)

**+**

![](_page_11_Picture_9.jpeg)

**+**

![](_page_11_Picture_10.jpeg)

#### Per pubblicare documenti con lo stile dello "Starter Kit" del Team Trasformazione Digitale

![](_page_12_Picture_24.jpeg)

Si utilizza la configurazione già predisposta dal Team Trasformazione Digitale. Quindi da Google doc direttamente si avvia il "Commit" al progetto specifico Github in cui lo stile (con il file "conf.py") è stato definito dal Team. In questo caso si avrà cura, innanzitutto, di "clonare" il progetto Github [github.com/italia/docs-italia-starter-kit](https://github.com/italia/docs-italia-starter-kit) dando il nome nuovo al progetto.

#### Lo stile basic di "Read the Docs" (non usando lo stile Docs Italia)

![](_page_13_Picture_1.jpeg)

Docs » Da Google Doc direttamente a Read the Docs con GGeditor

**O** Edit on GitHub

#### Follow @cirospat

#### Da Google Doc direttamente a Read the Docs con **GGeditor**

![](_page_13_Figure_6.jpeg)

Le spiegazioni contenute in questo documento rappresentano una via facile per migliorare la qualità and tutorial CC editor is the one in imported to the site of the monohiah of the mundo ish

Lo stile basic di "Read the Docs" è senza header (la parte orizzontale più alta di un sito)

![](_page_14_Picture_0.jpeg)

ti è venuta voglia di pubblicare documenti su **Docs Italia**, e hai bisogno di una mano per cominciare... facile?

adotta un dipendente pubblico Docs-coltore

[c.spataro@comune.palermo.it](mailto:c.spataro@comune.palermo.it) [cirospat.readthedocs.io](http://cirospat.readthedocs.io)

Segui @cirospat